## **Submitting digital files for Access 21**

Producers can submit their programs as digital files. Multiple programs can be placed on a single thumb drive (USB drive), or other media, but make sure to name them properly (ShowName\_AirDate) and note the names on the proper forms to avoid incorrect airings.

Access 21 recommends the following guidelines for files created with any thirdparty hardware or software to ensure optimal playback on the Access 21 playback system:

**Format: h.264 or mp4**

## **VIDEO**

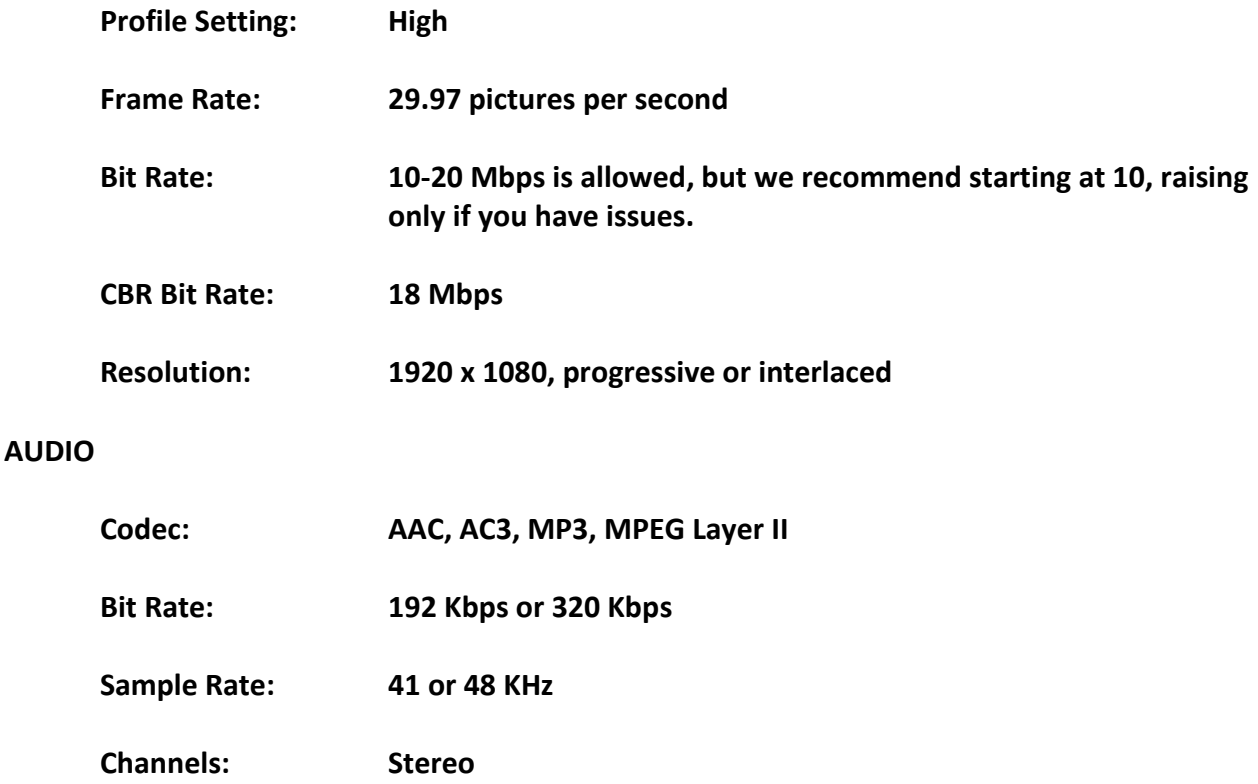

If unsure, prepare a small sample file (about 1 minute) and bring it in to the office. We can then follow the normal process and make sure that it works.